# **LISTAGEM** DE CURSOS ONLINE **GRATUITOS**

33ª Edição Público Geral

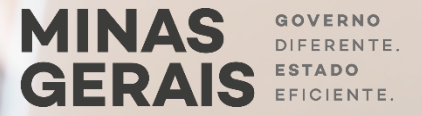

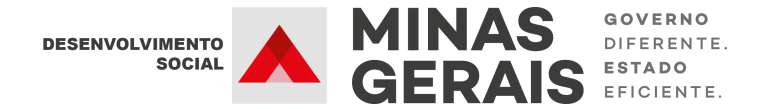

## Listagem de cursos online gratuitos - 33ª Edição Público Geral

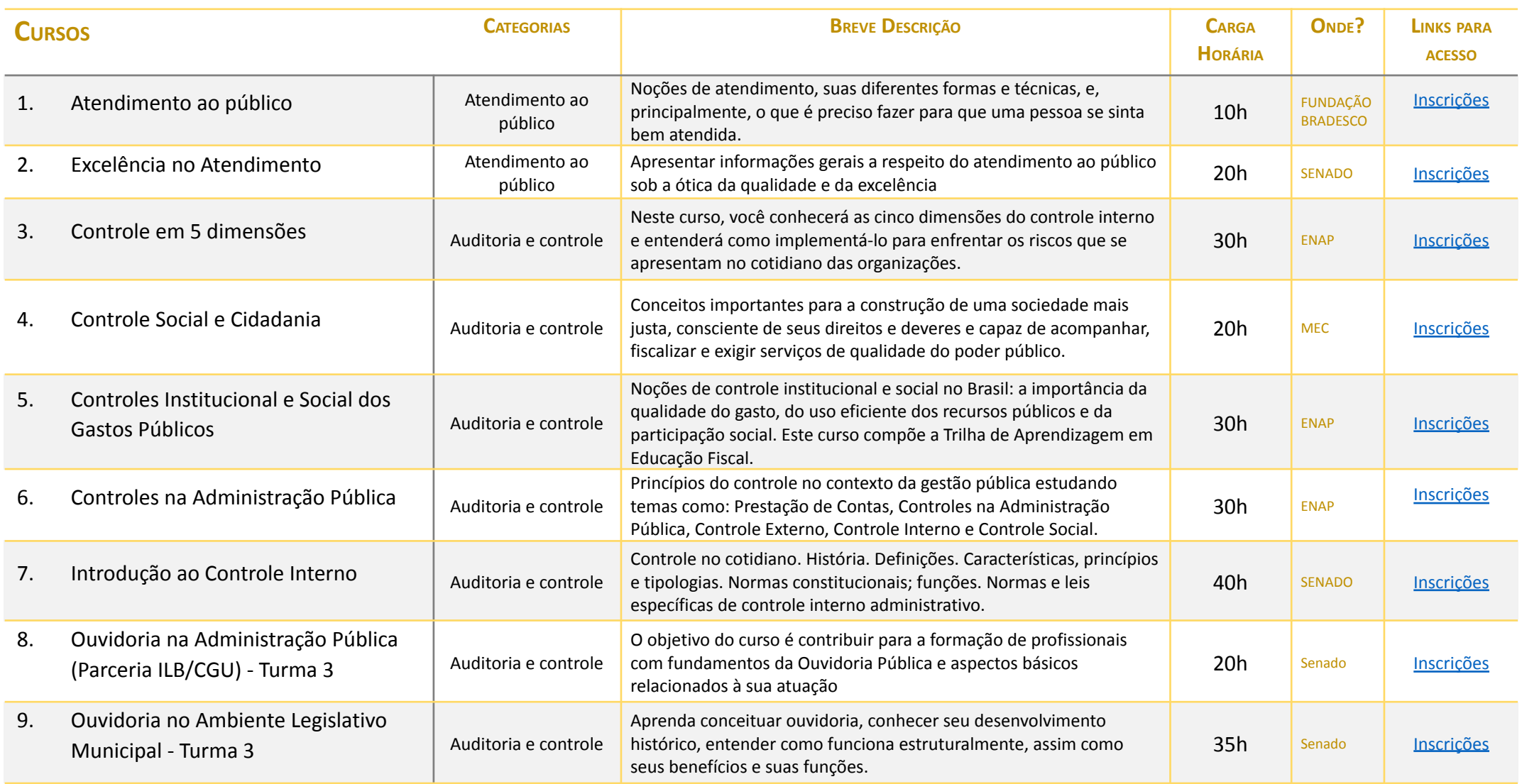

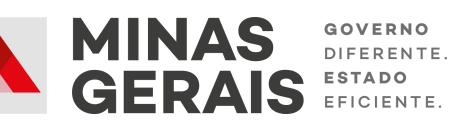

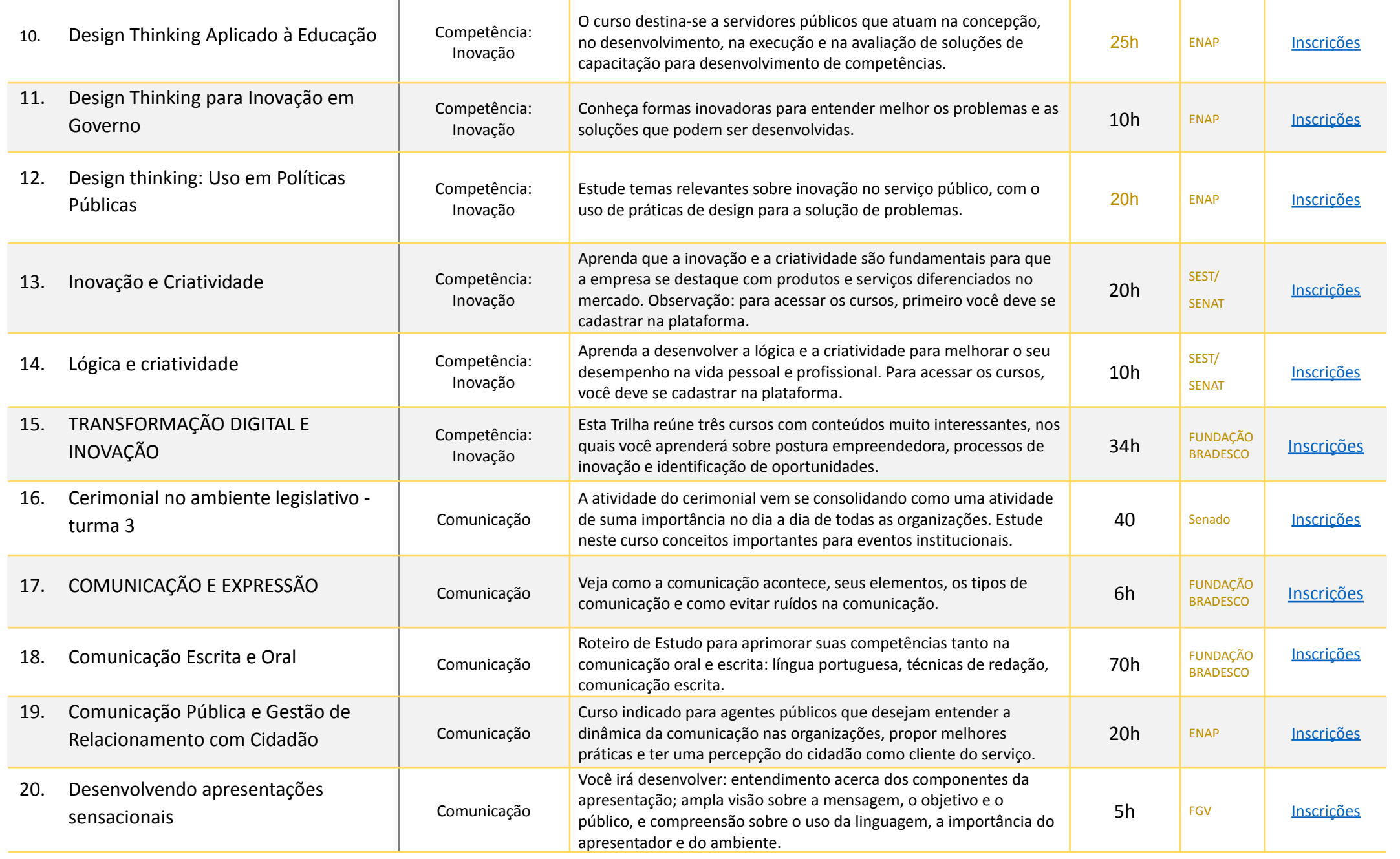

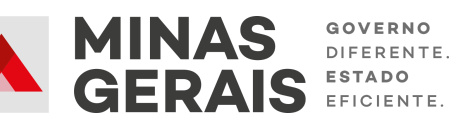

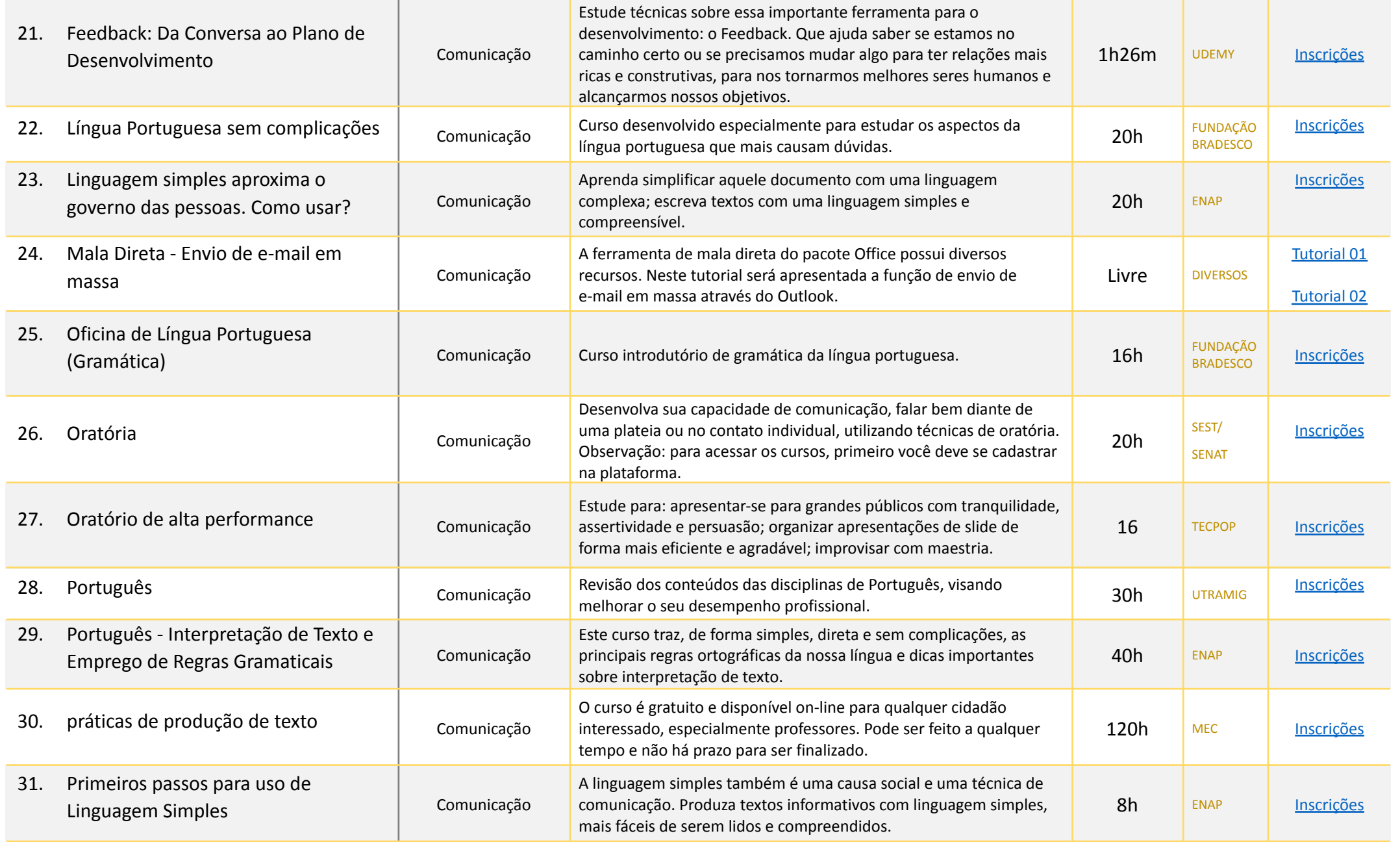

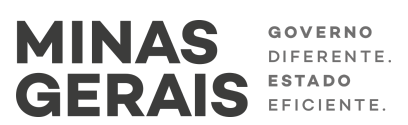

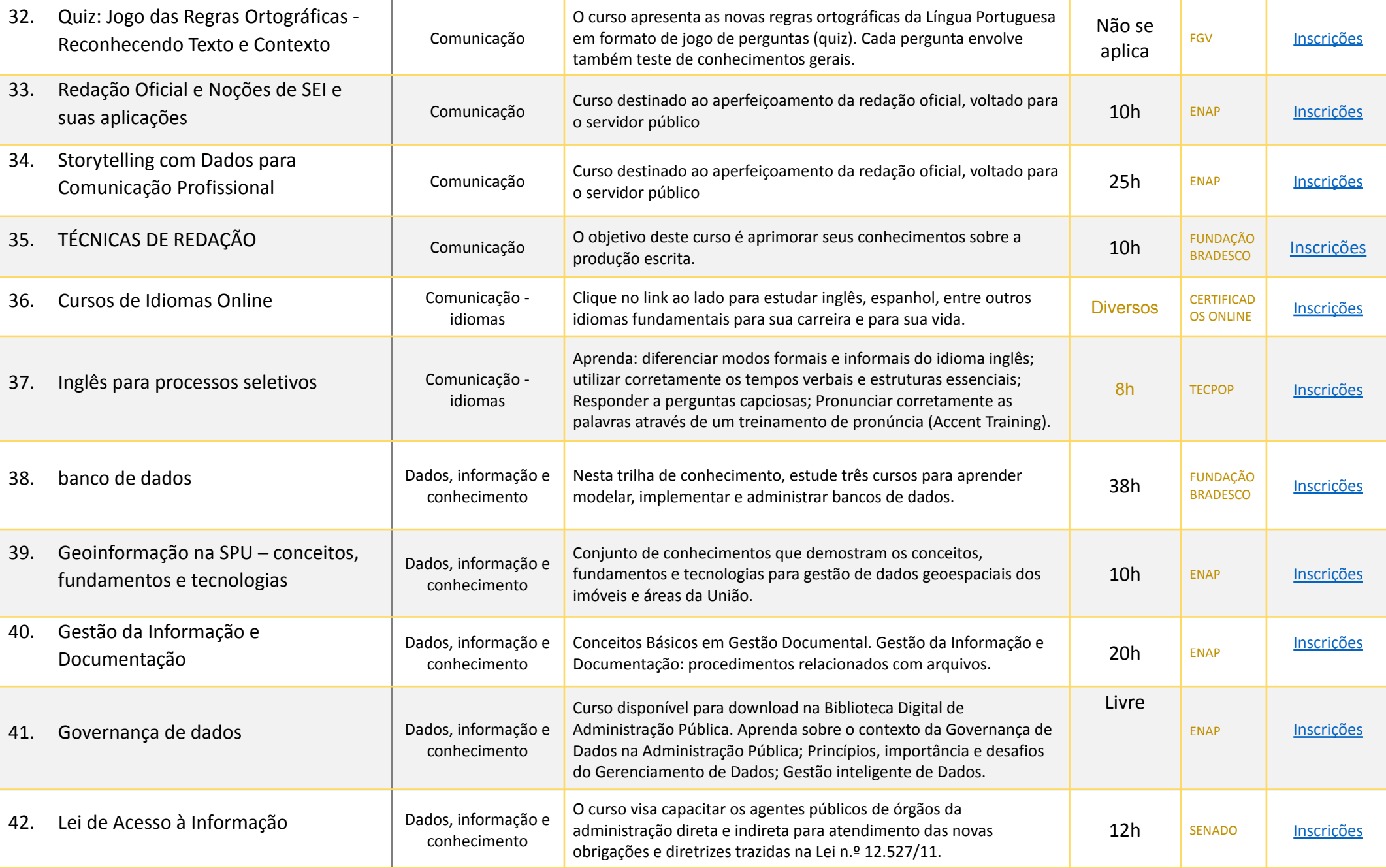

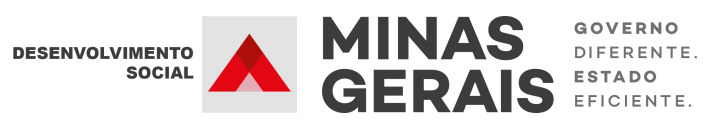

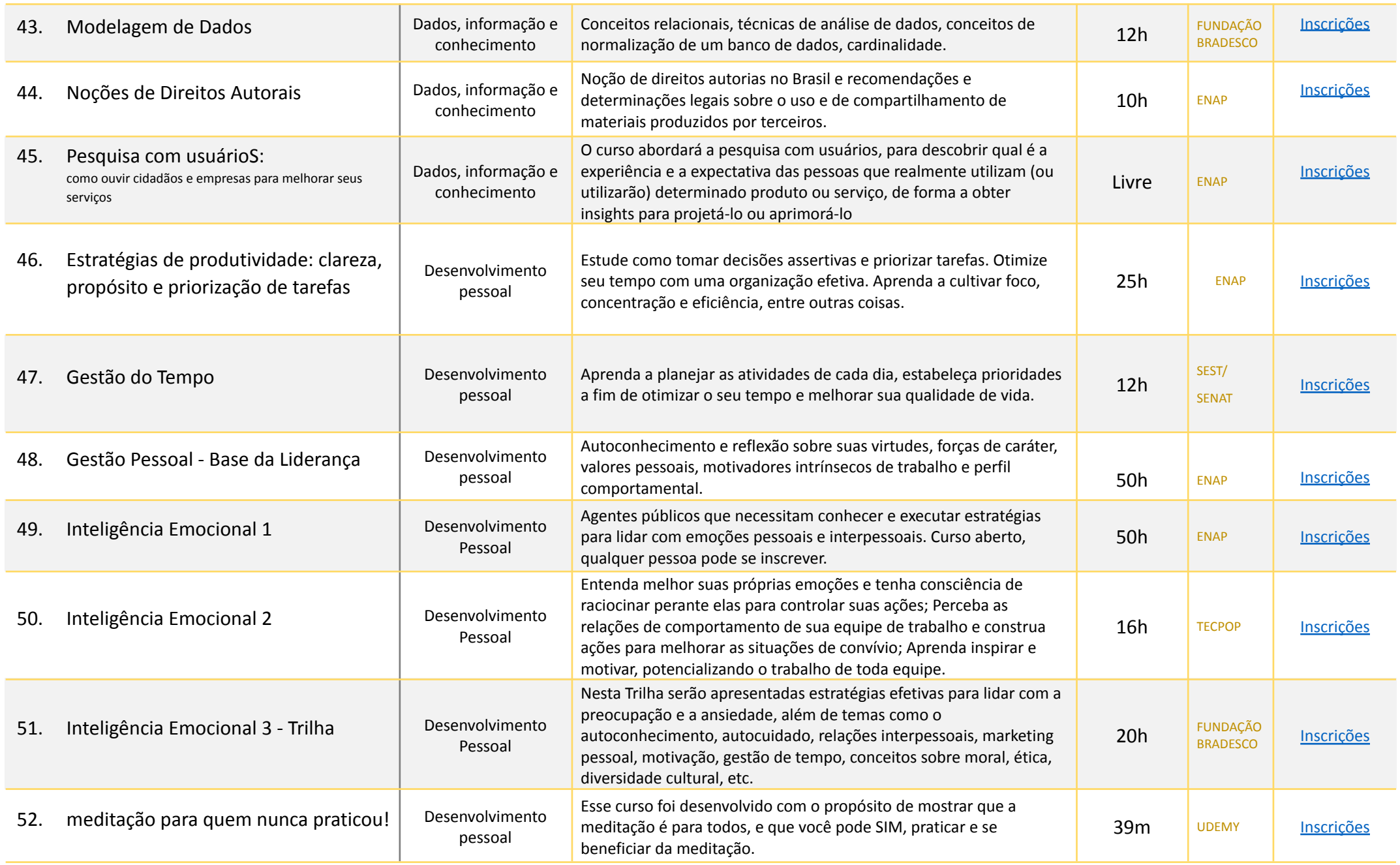

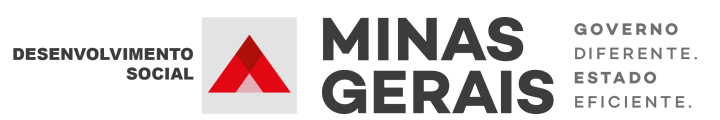

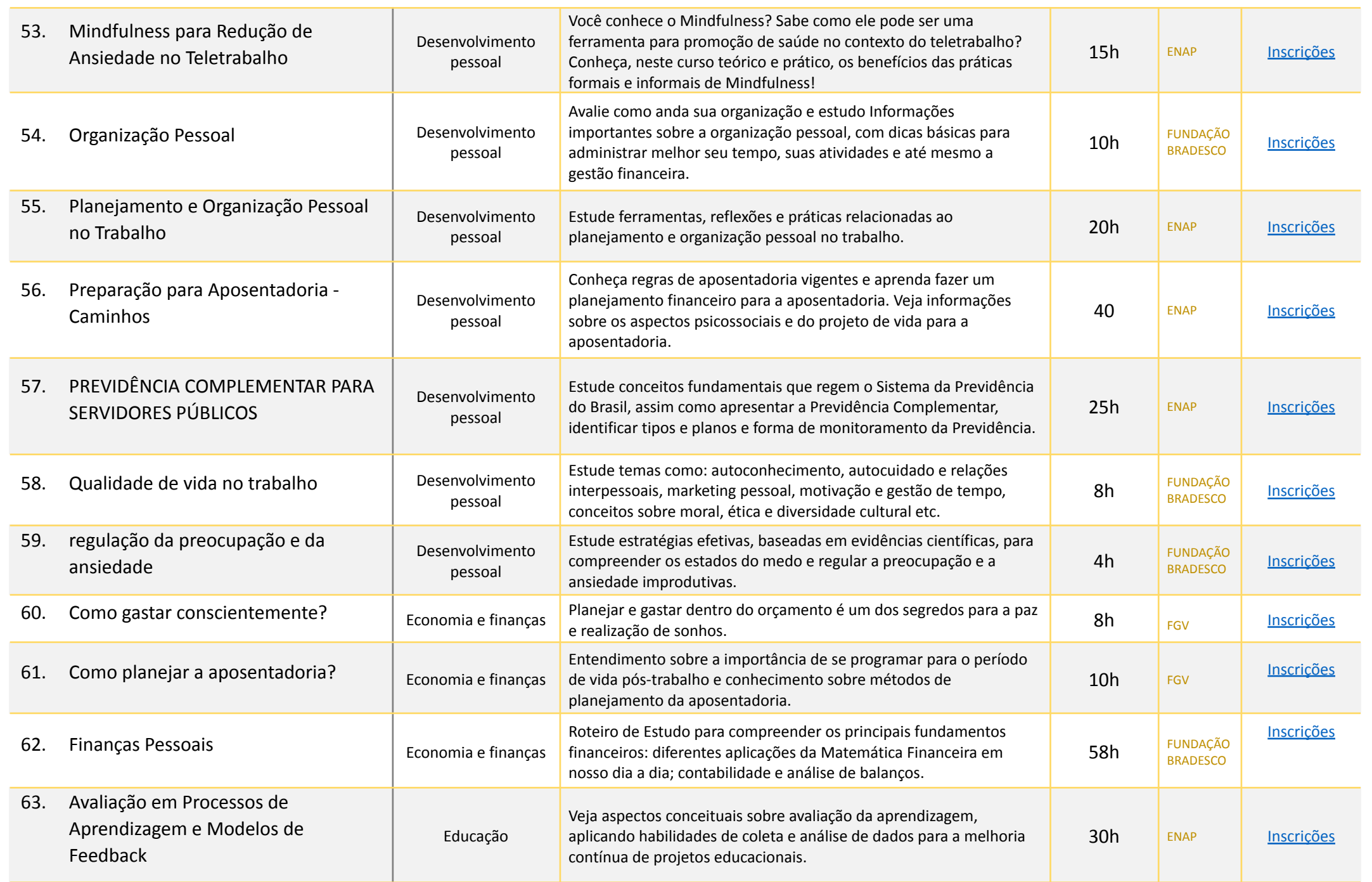

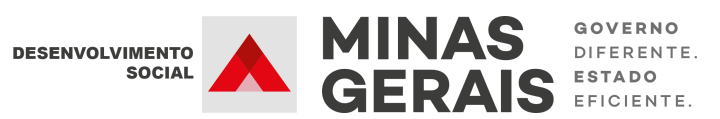

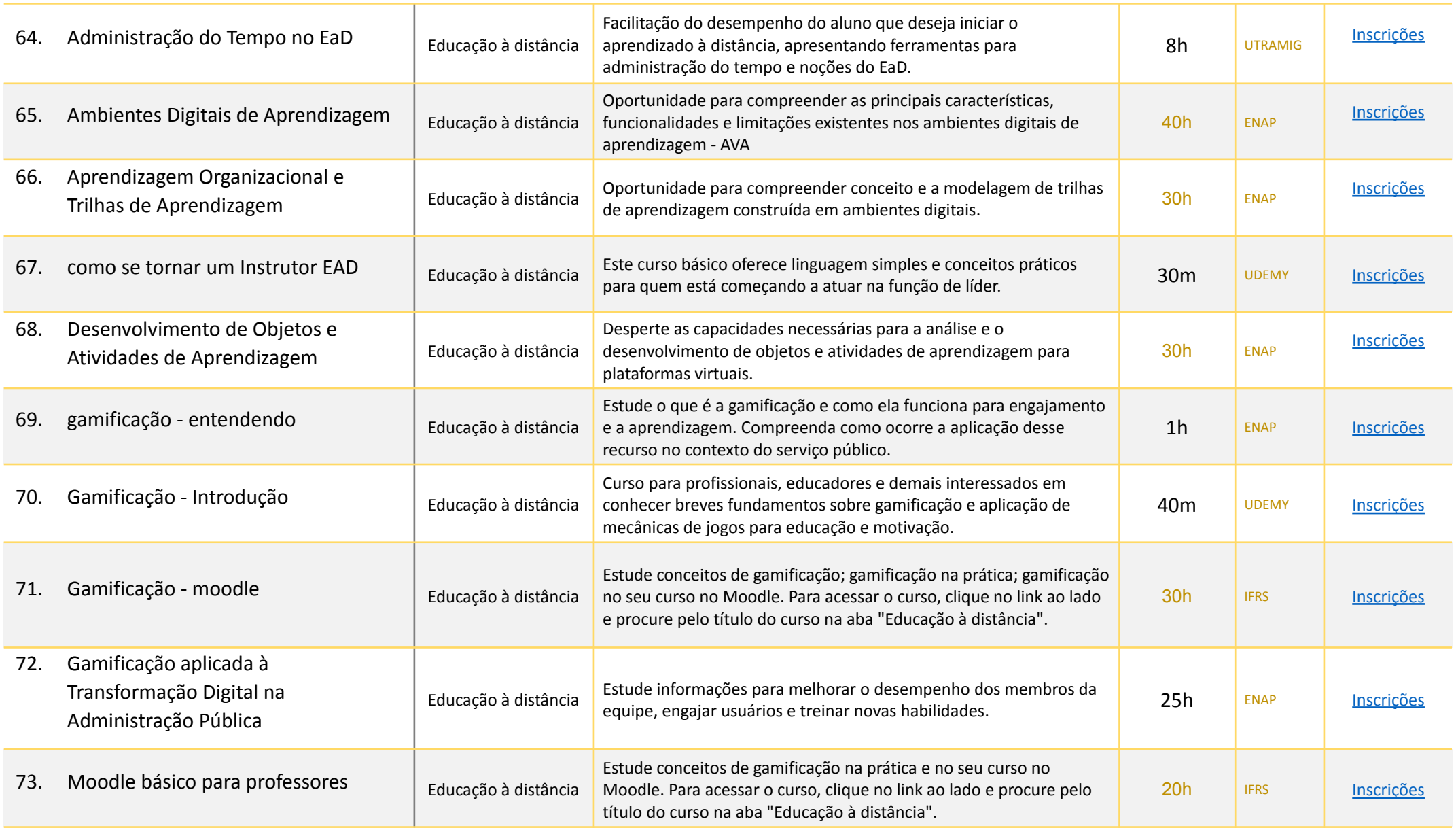

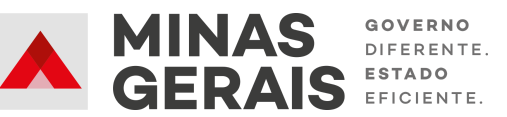

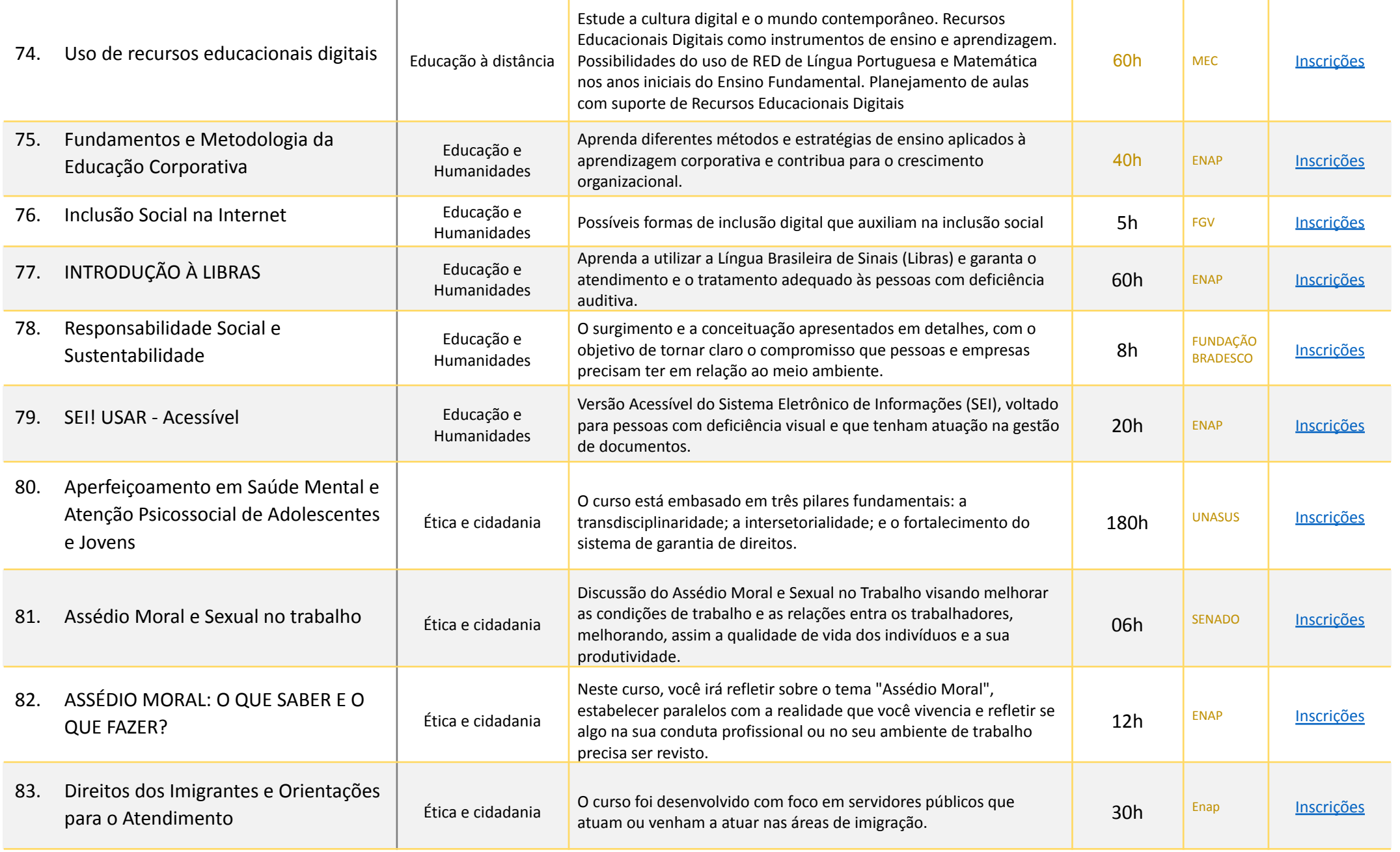

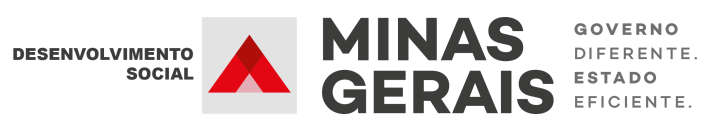

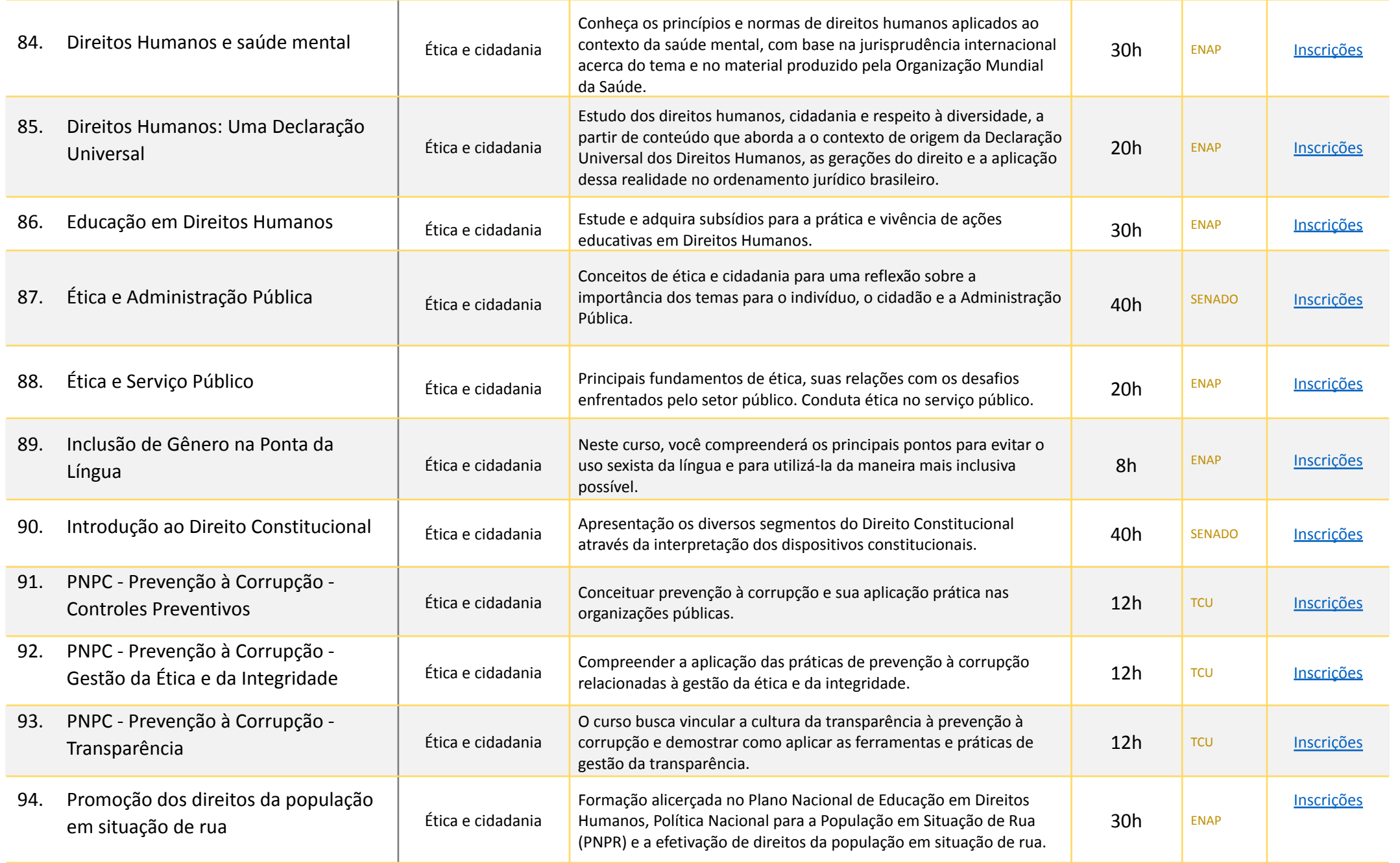

DESENVOLVIMENTO

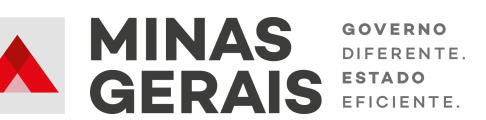

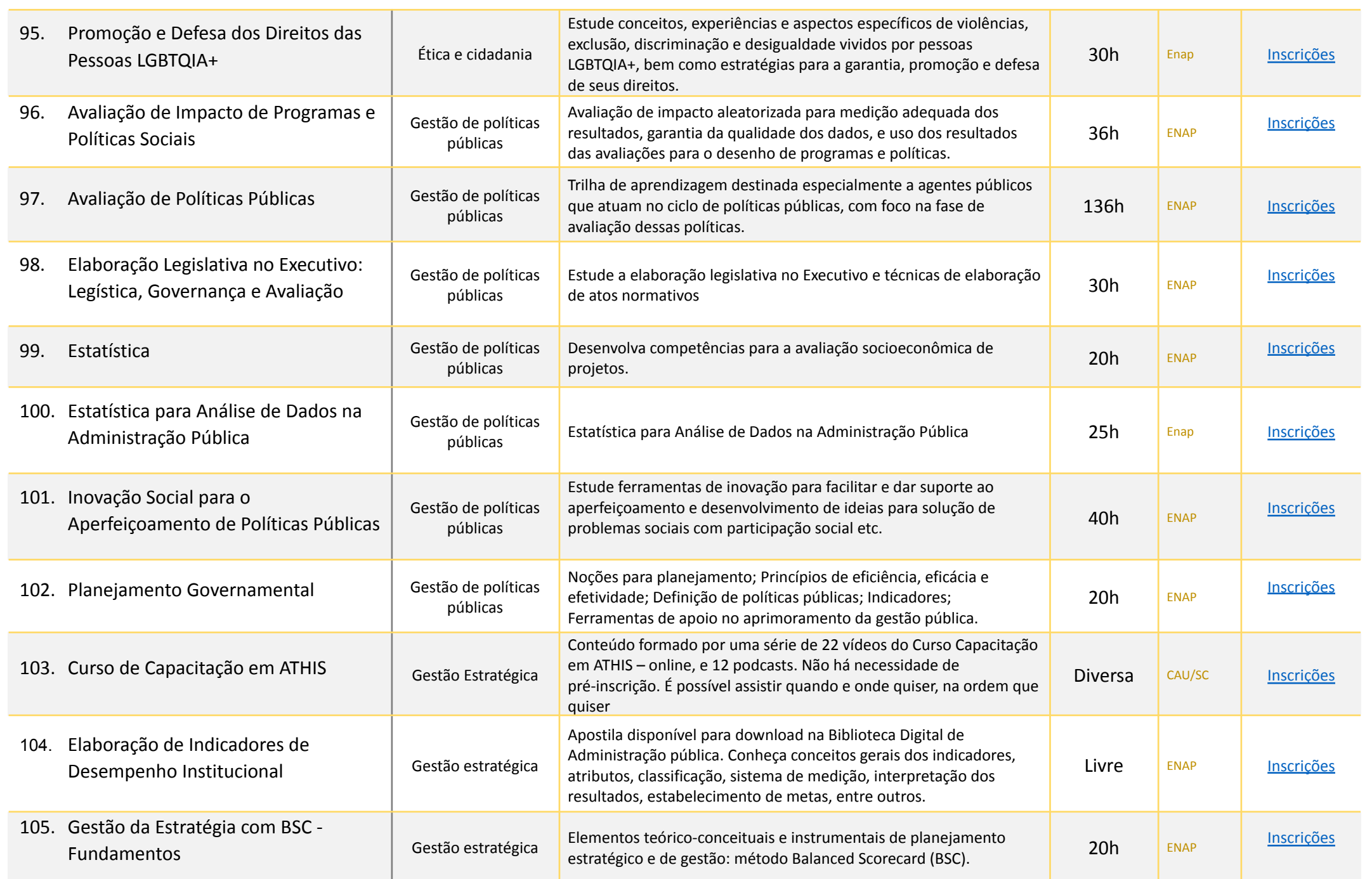

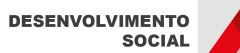

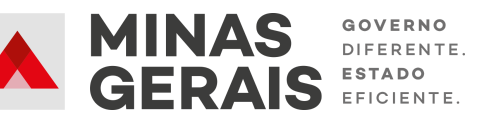

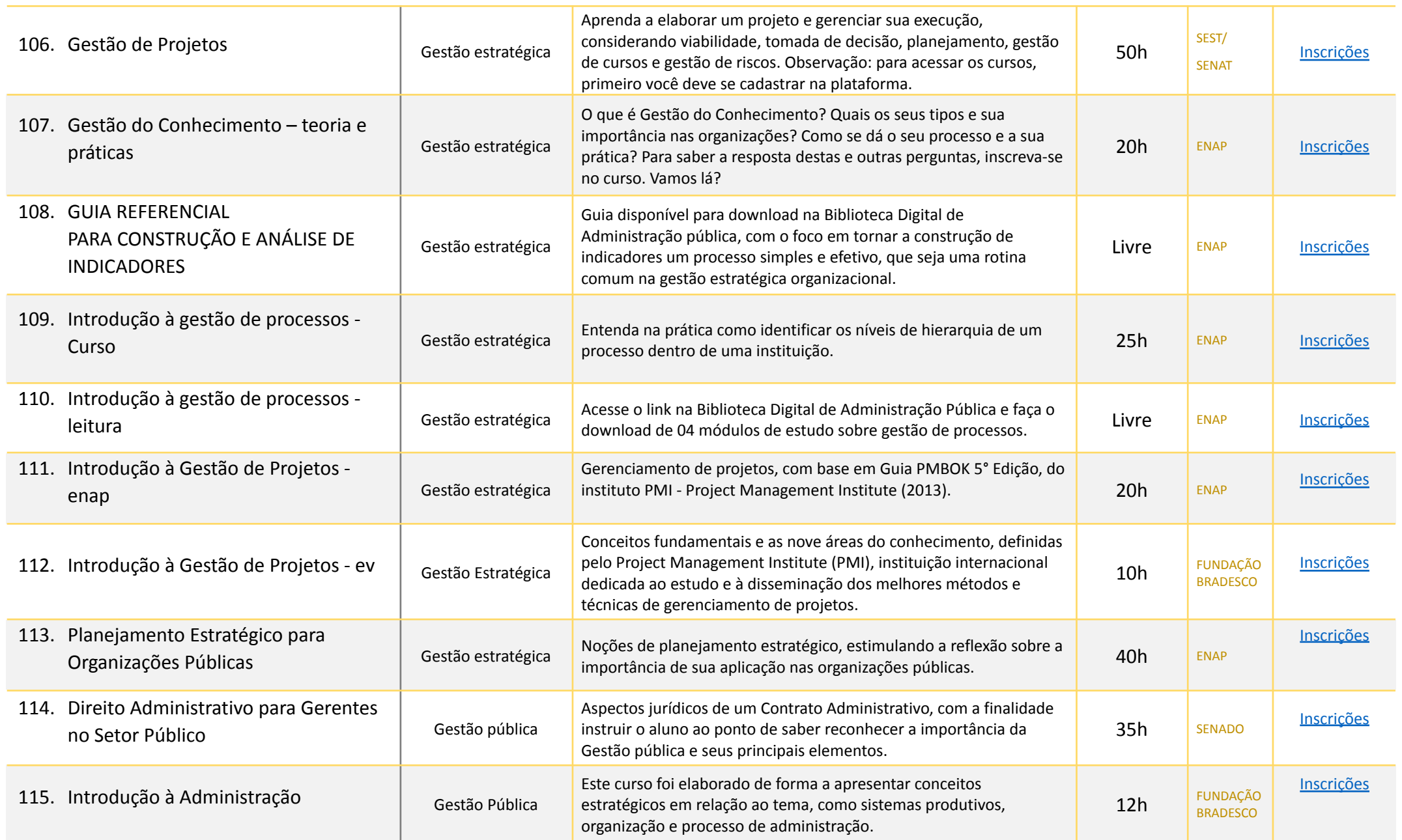

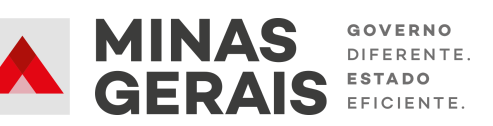

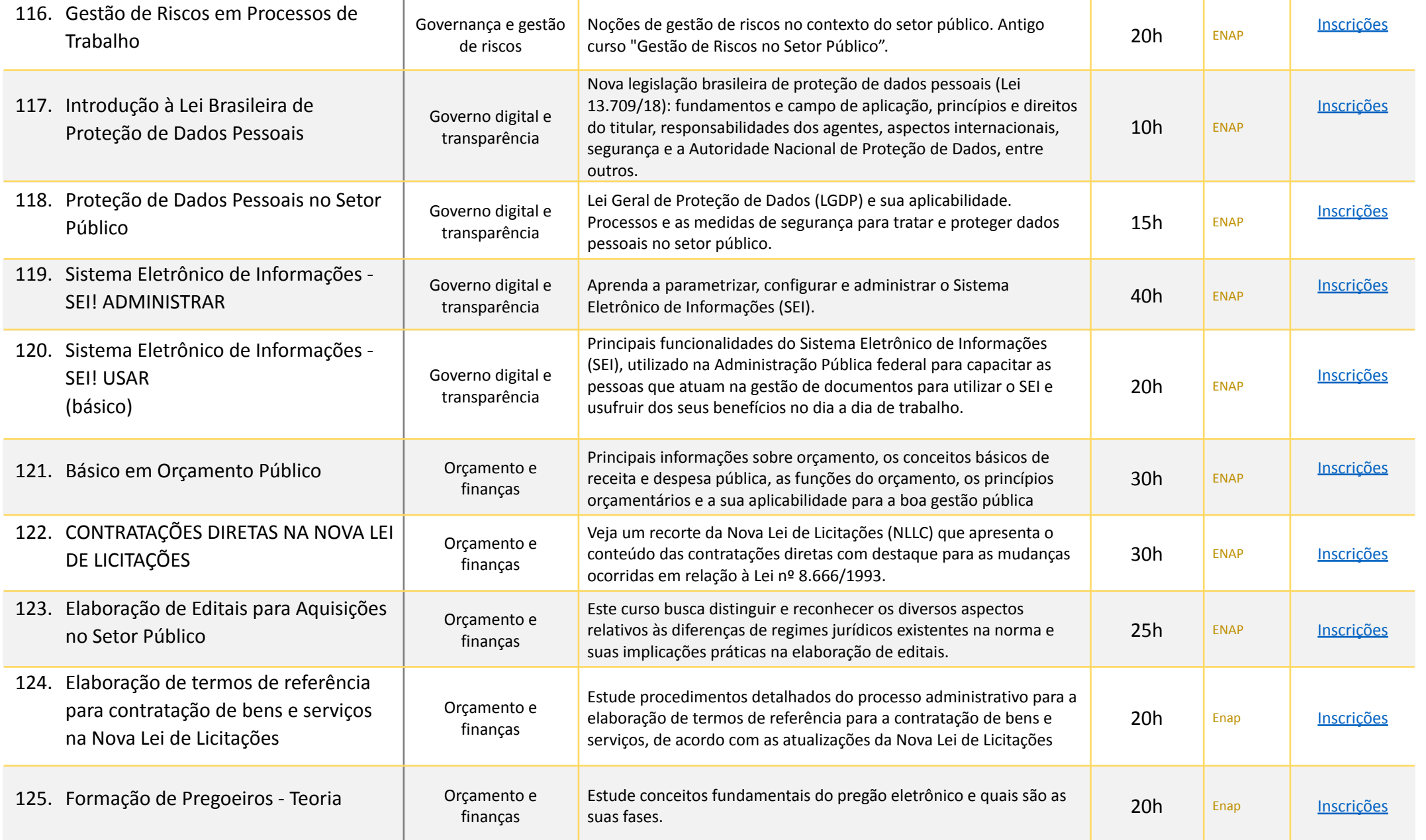

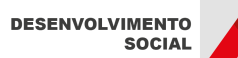

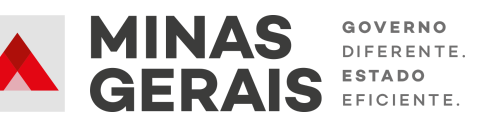

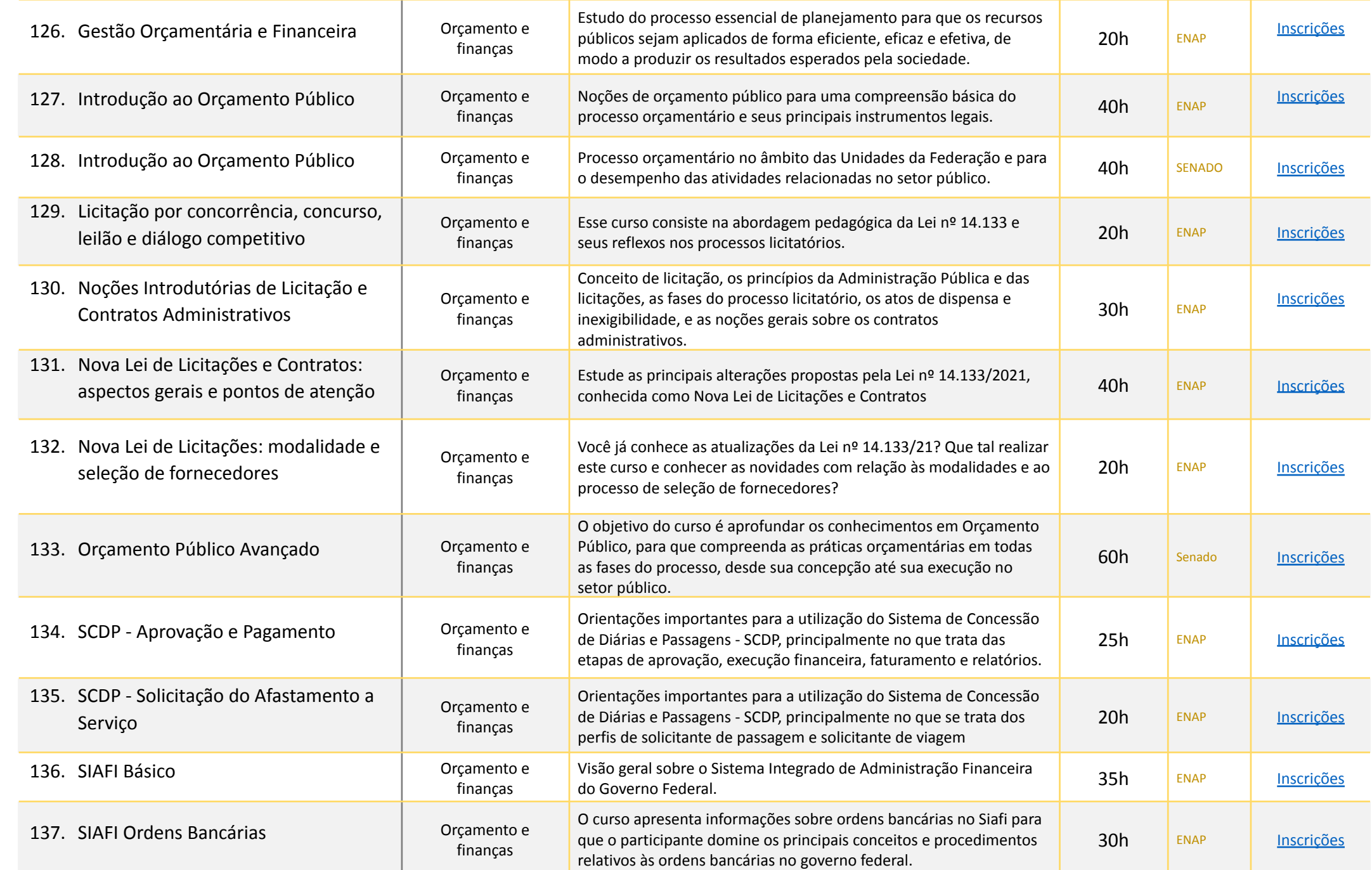

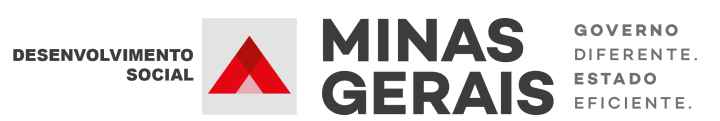

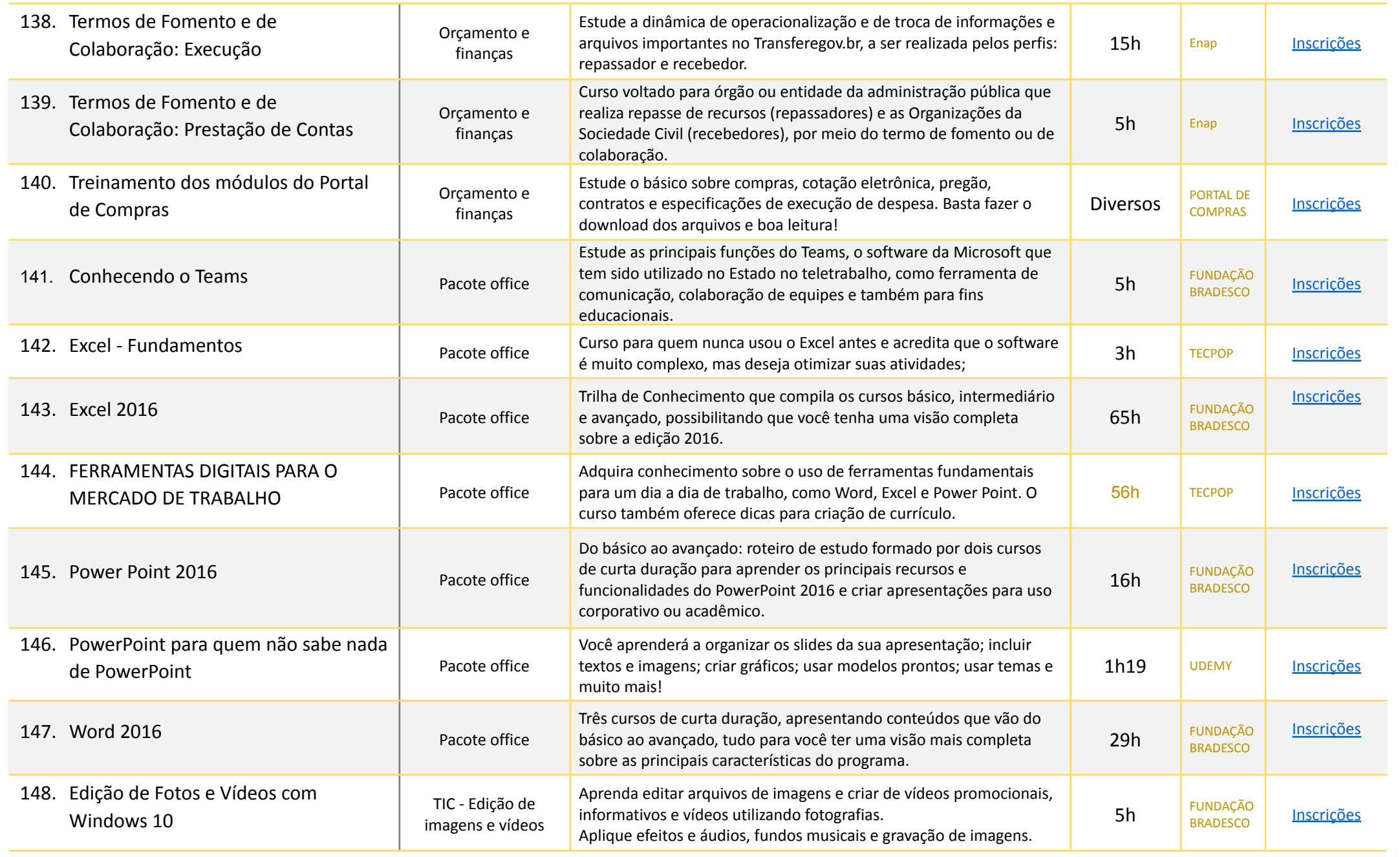

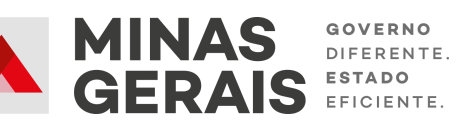

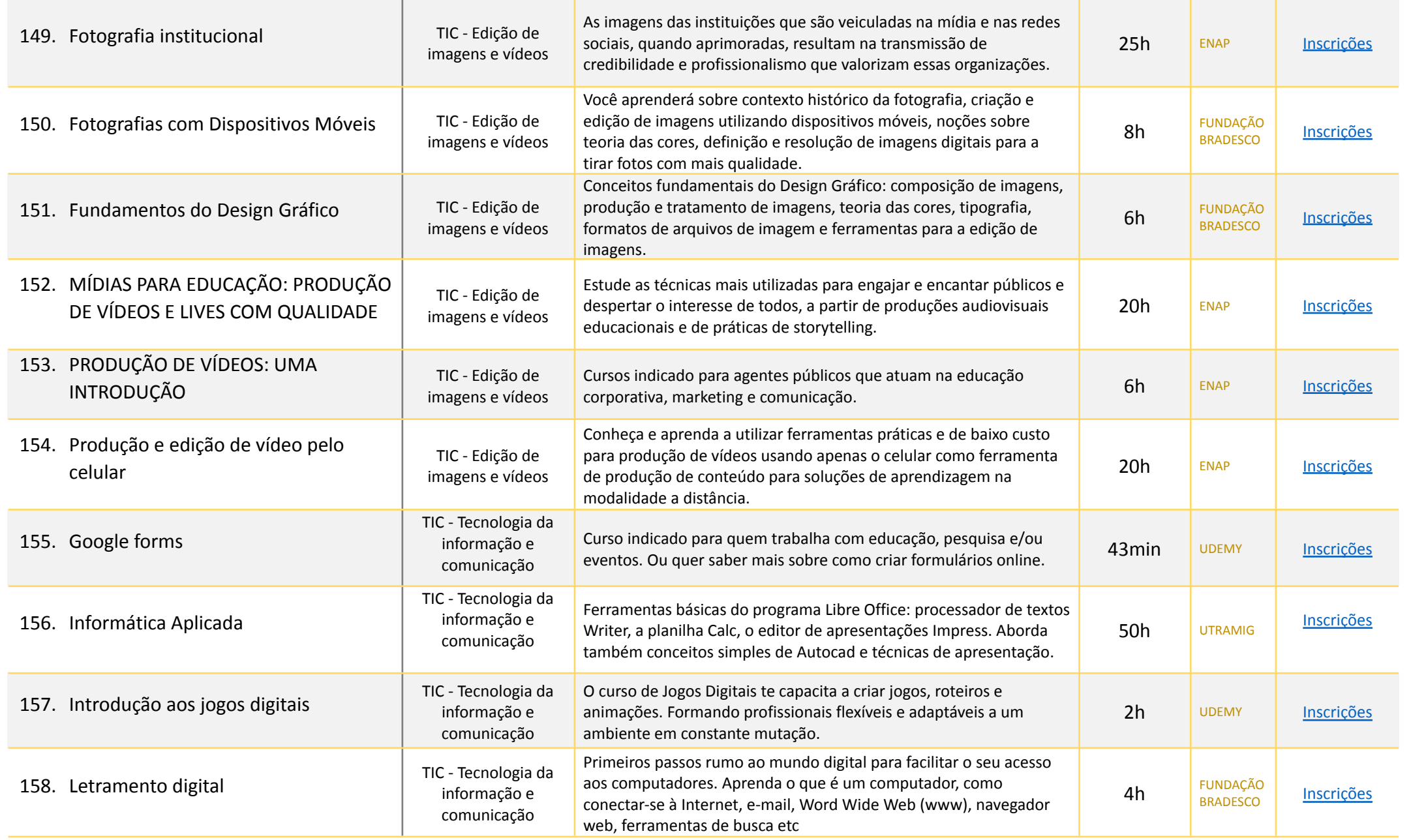

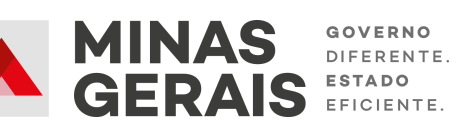

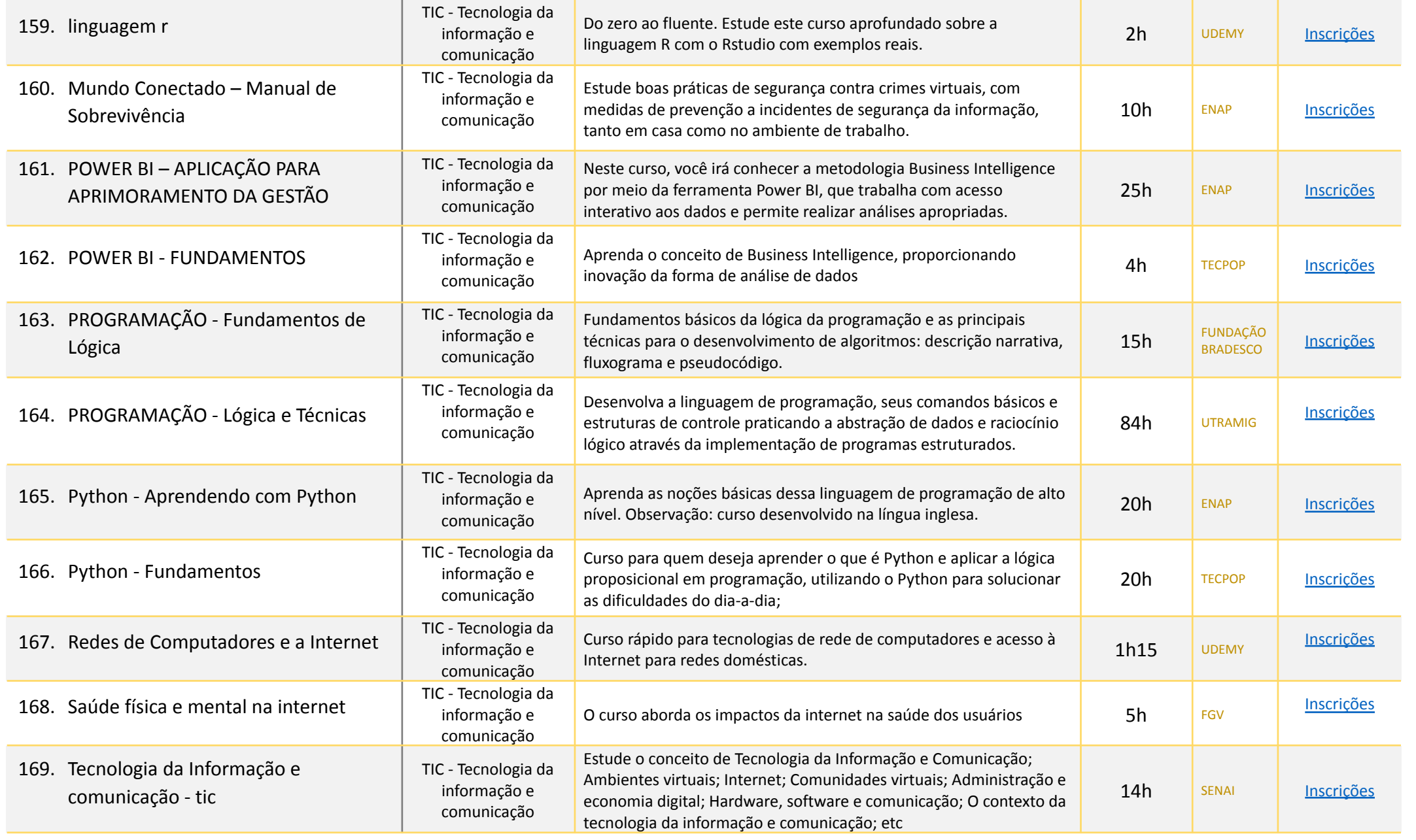

**DESENVOLVIMENTO** SOCIAL

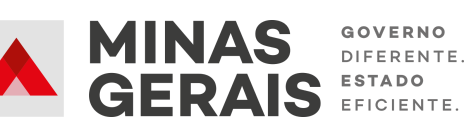

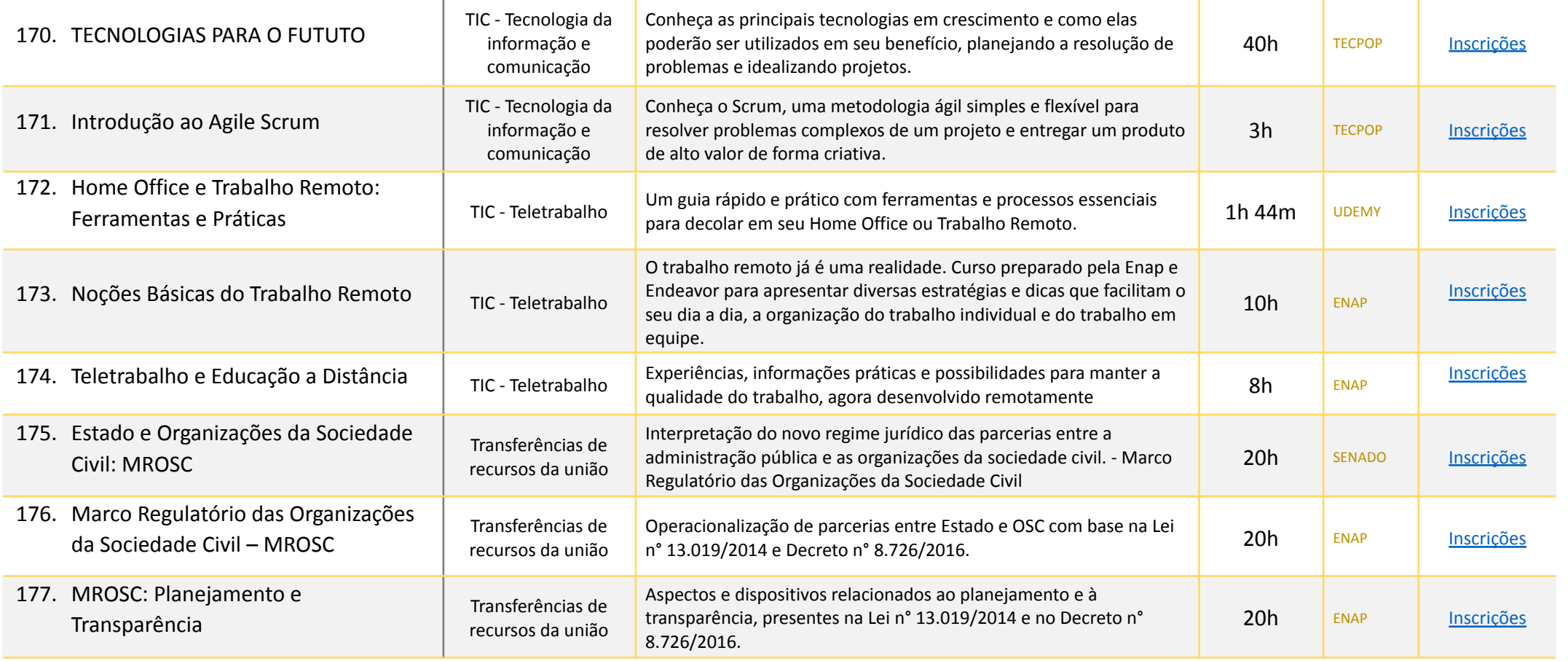

Escola de Formação de Direitos Humanos

Calendário de cursos 2023 Imagem: Portal Ser-DH

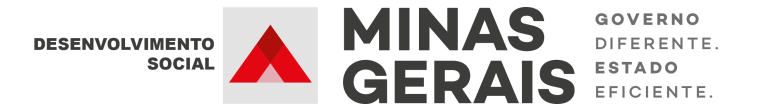

Link para mais informações e inscrições: https://ead.direitoshumanos.mg.gov.br/

Dúvidas? Envie email para: promocao.educacao@social.mg.gov.br

### Lista de plataformas de cursos EAD gratuitos

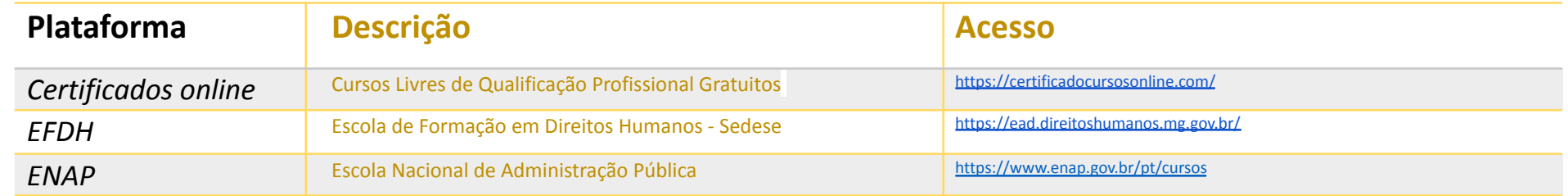

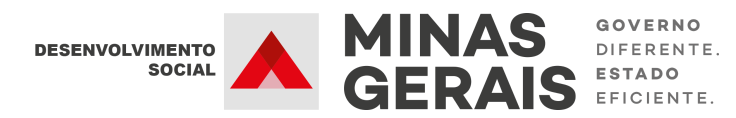

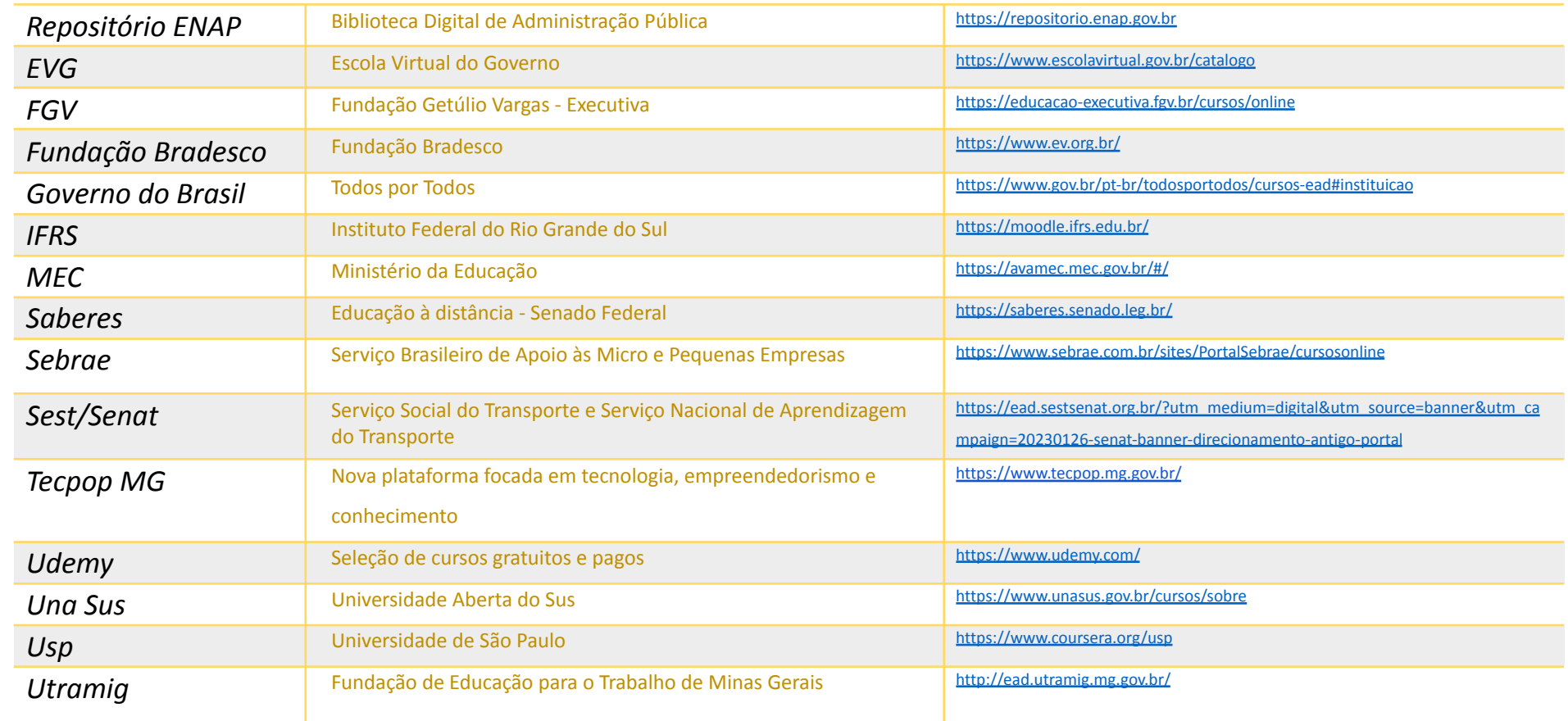

O que você achou da nossa listagem de cursos? Clique aqui e responda nossa pesquisa de satisfação. Sua opinião nos ajuda a melhorar!